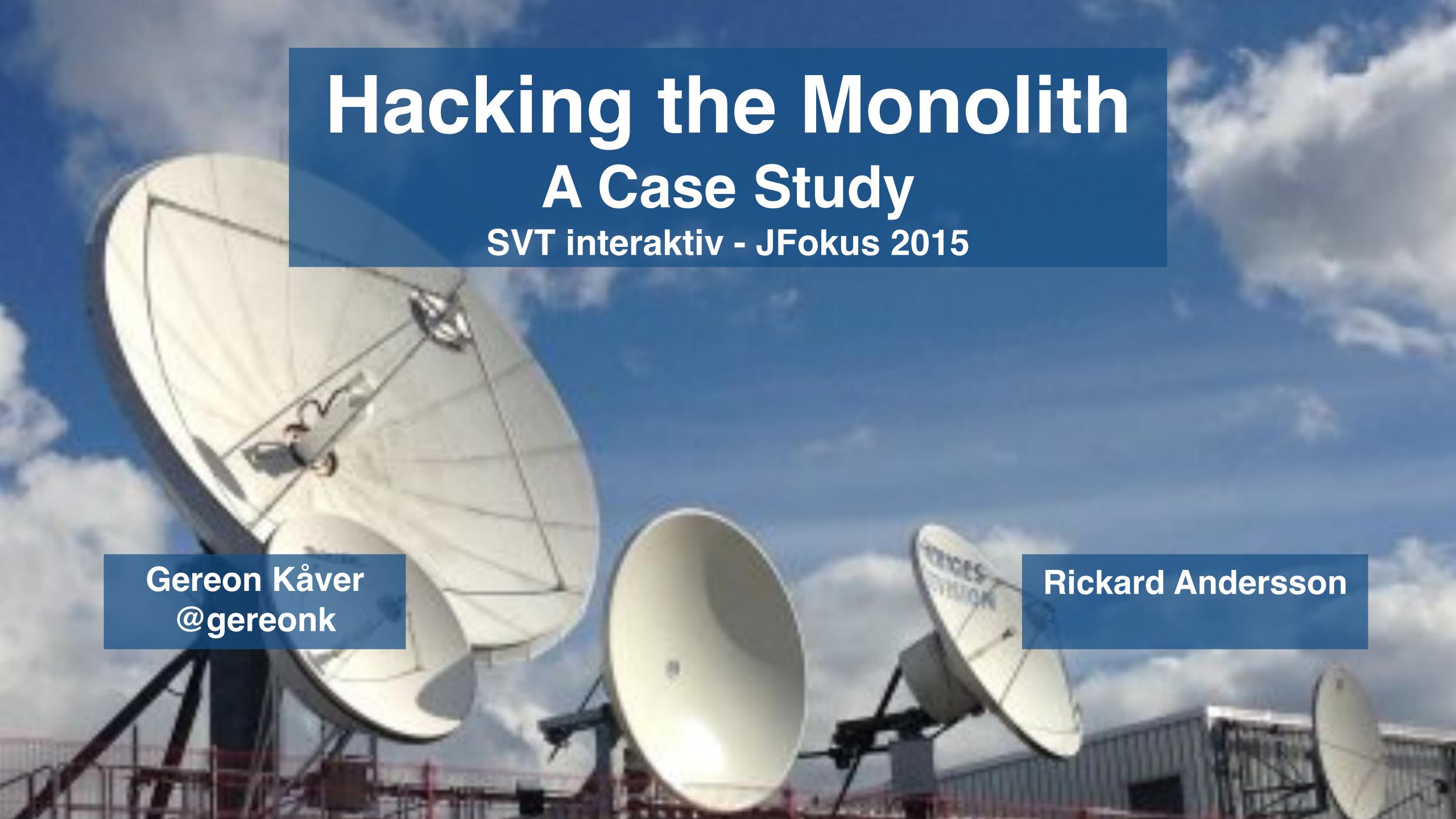

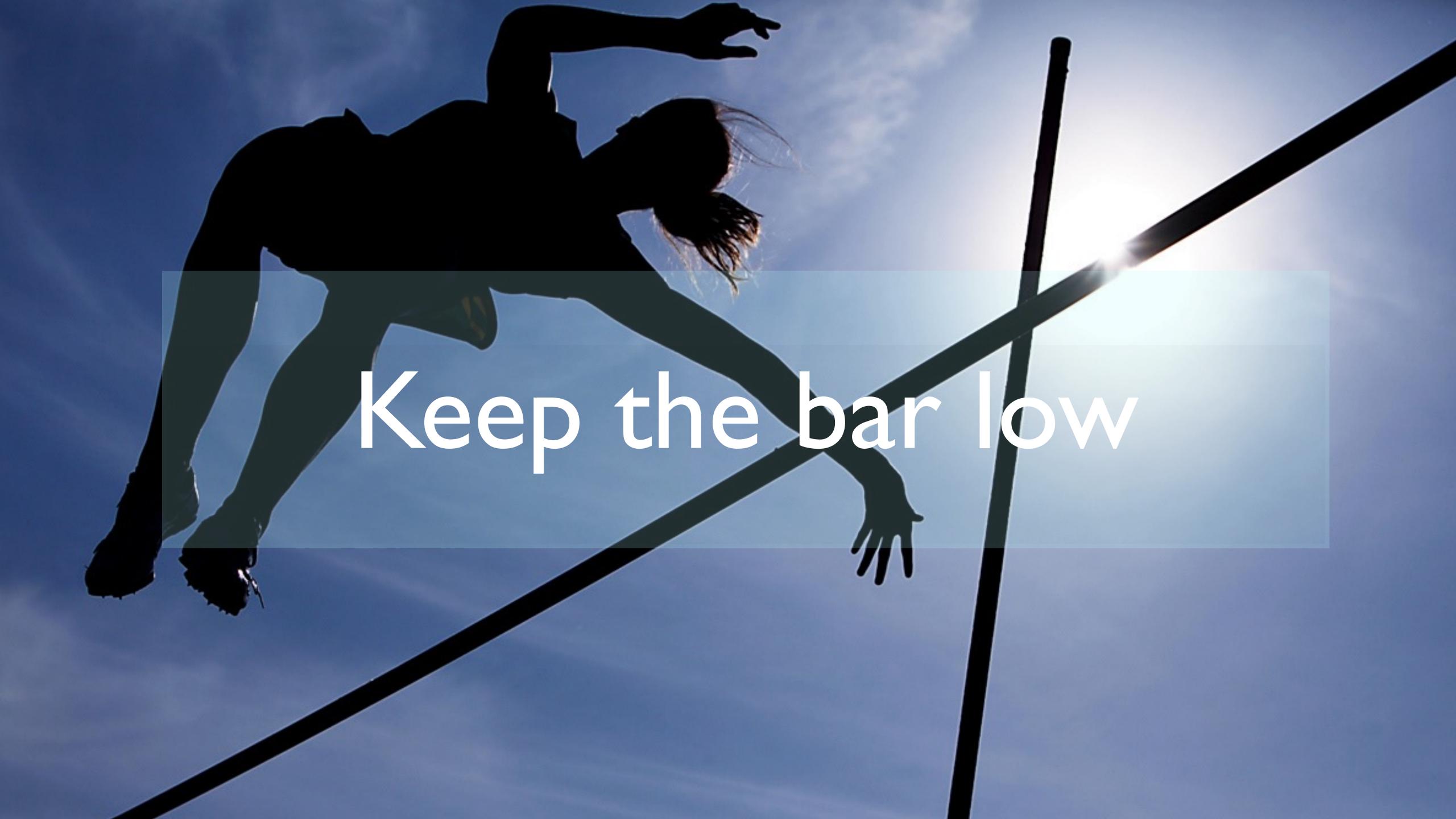

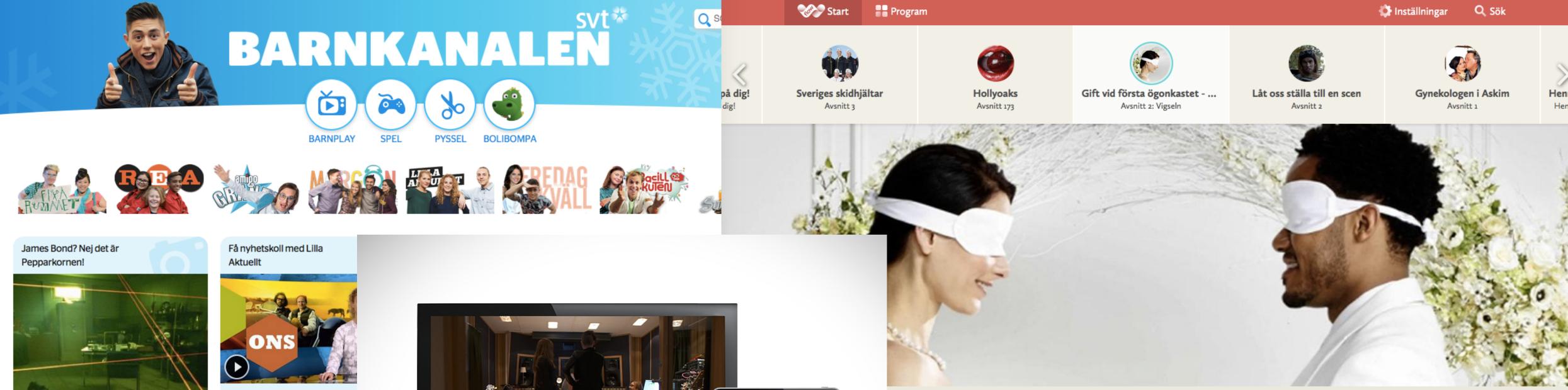

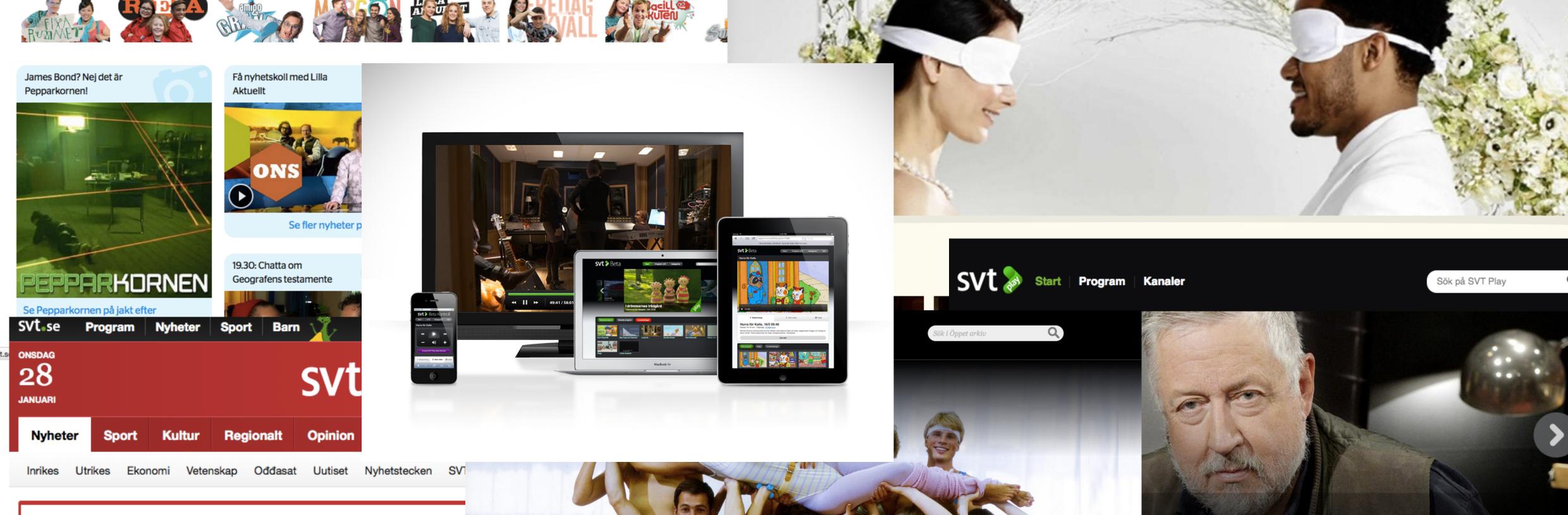

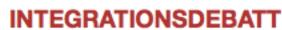

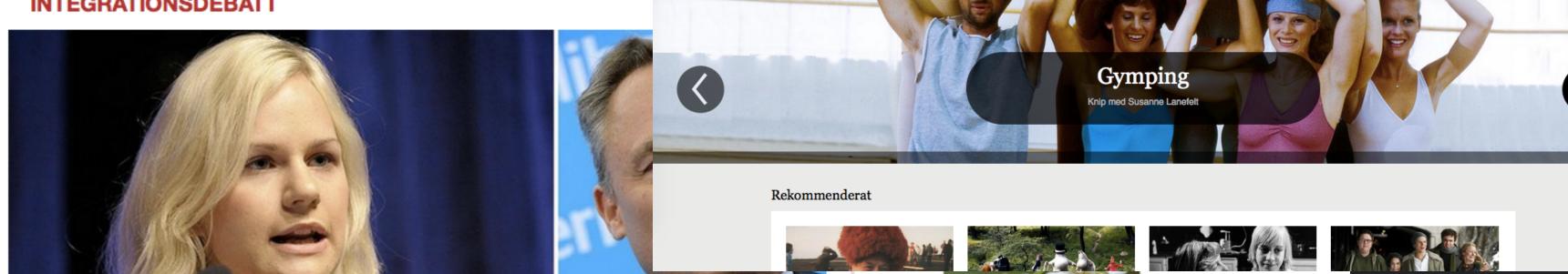

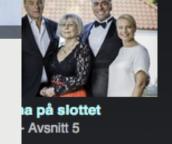

a som föll från en balkong förra året

0000000

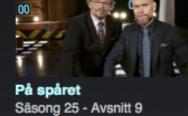

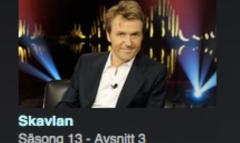

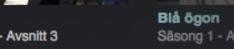

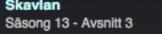

TEAM 2015 2014 2011 BARNKANALEN POLIBOMPA **BARNKANALEN** 2009 ROLIBOMPa svt BARNKANALEN svt svt svt 💝 svt\*\* svt 💝 Val 2014 Pejl KOBRA Såska<sup>det</sup>låta Val 2014 Pejl KOBRA Såska<sup>det</sup>låta KOBRA Såska<sup>det</sup>låta SVt<sub>se</sub> SVt-se SVt-se Core Video Core

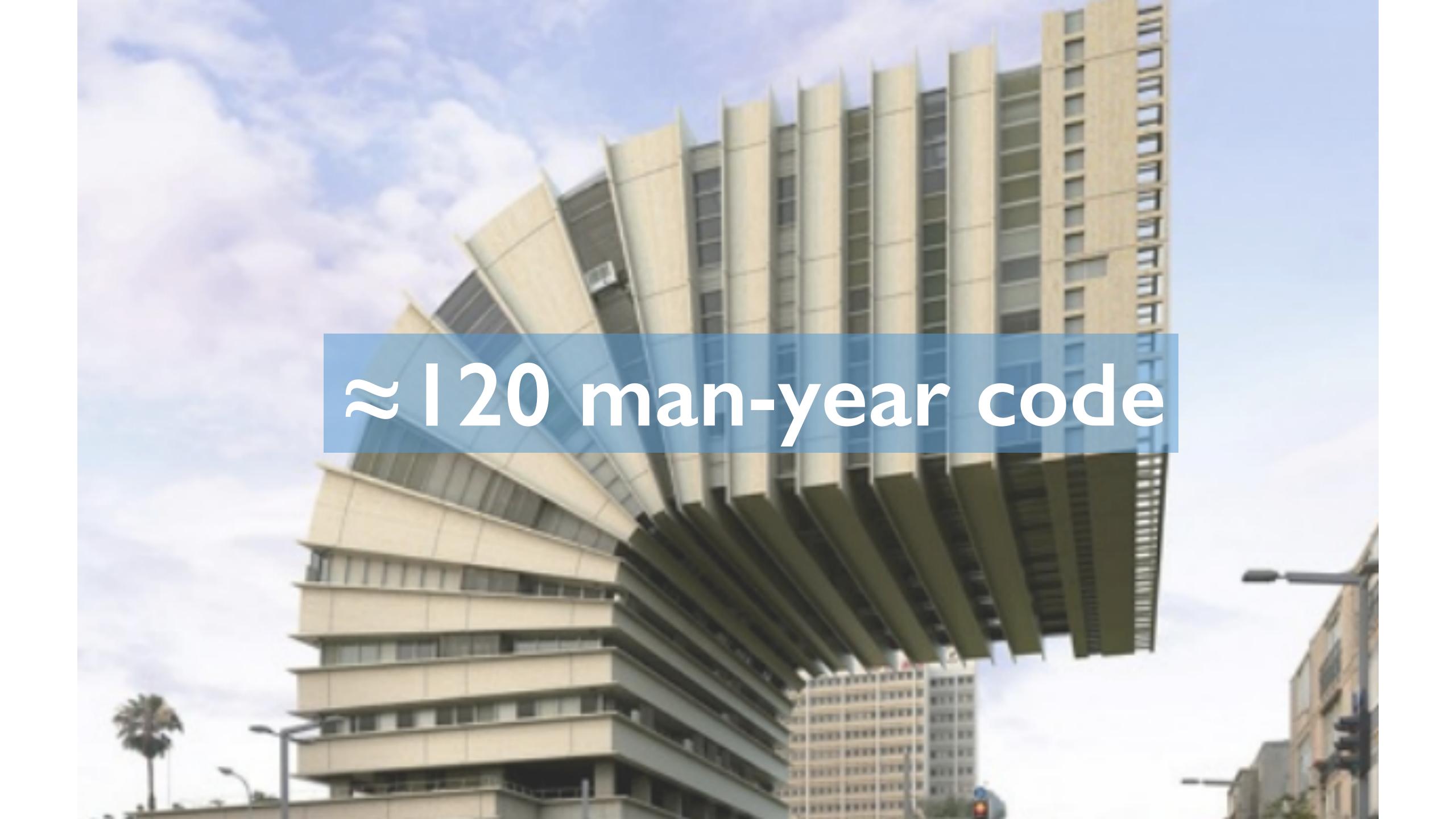

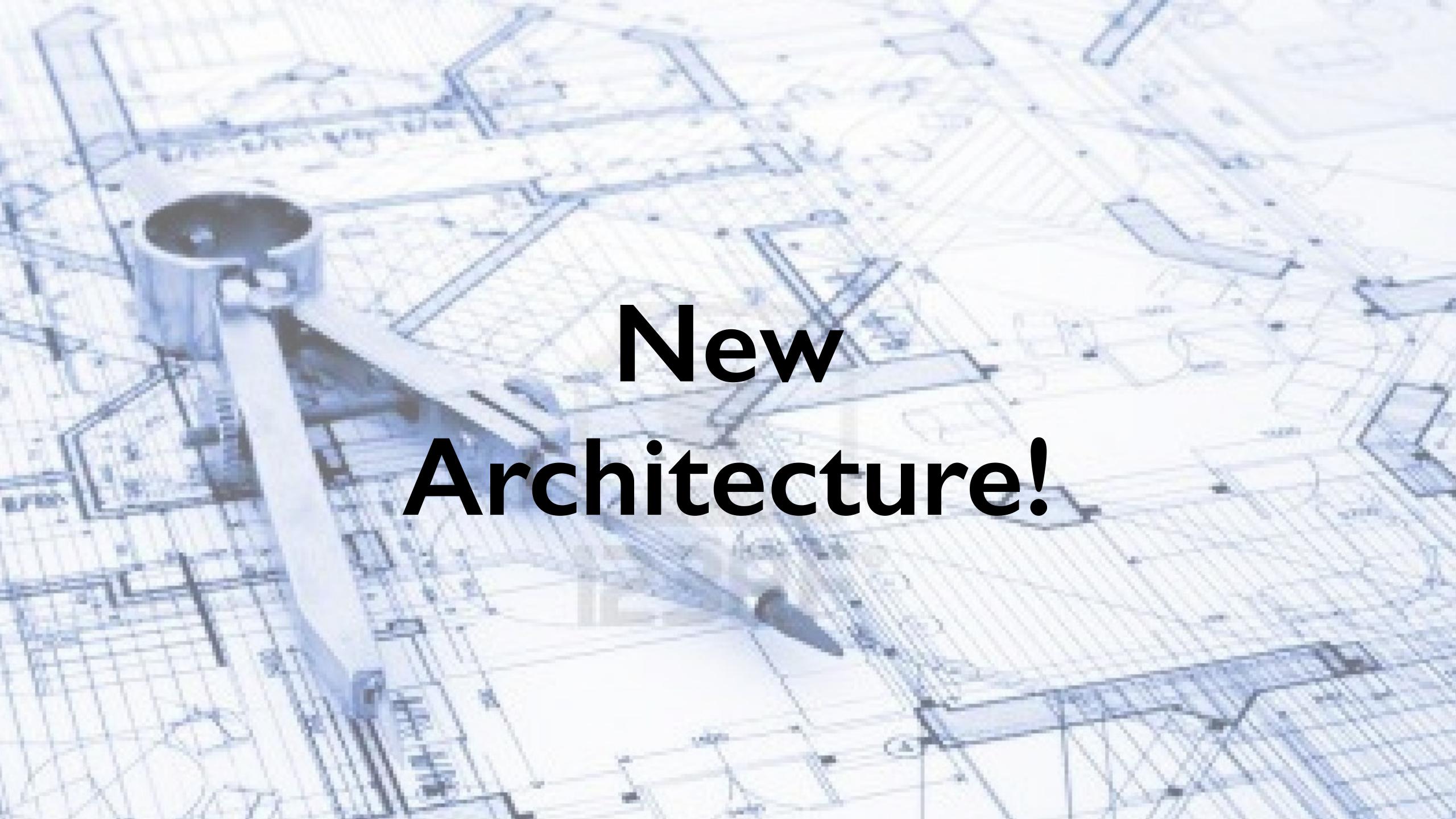

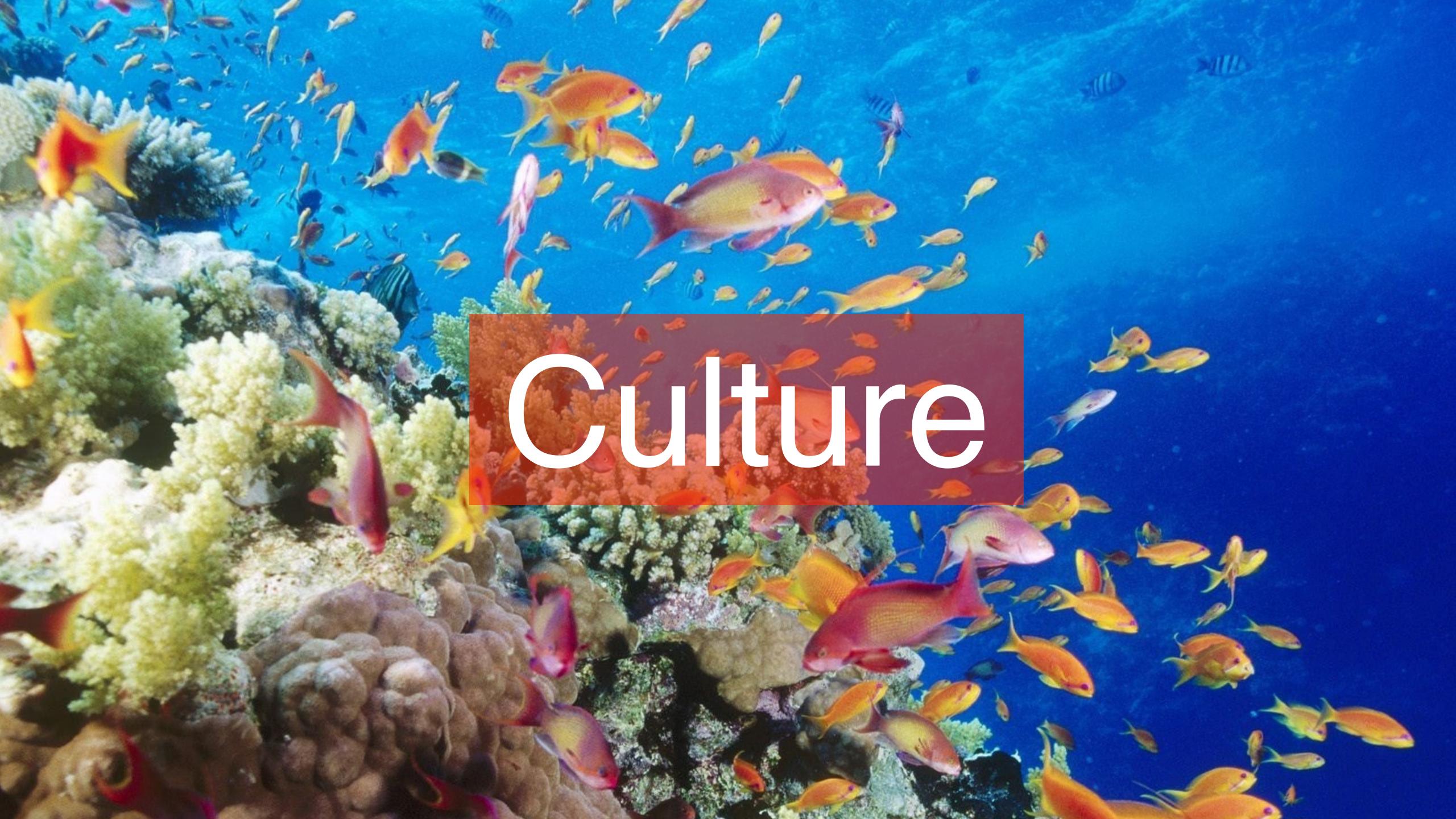

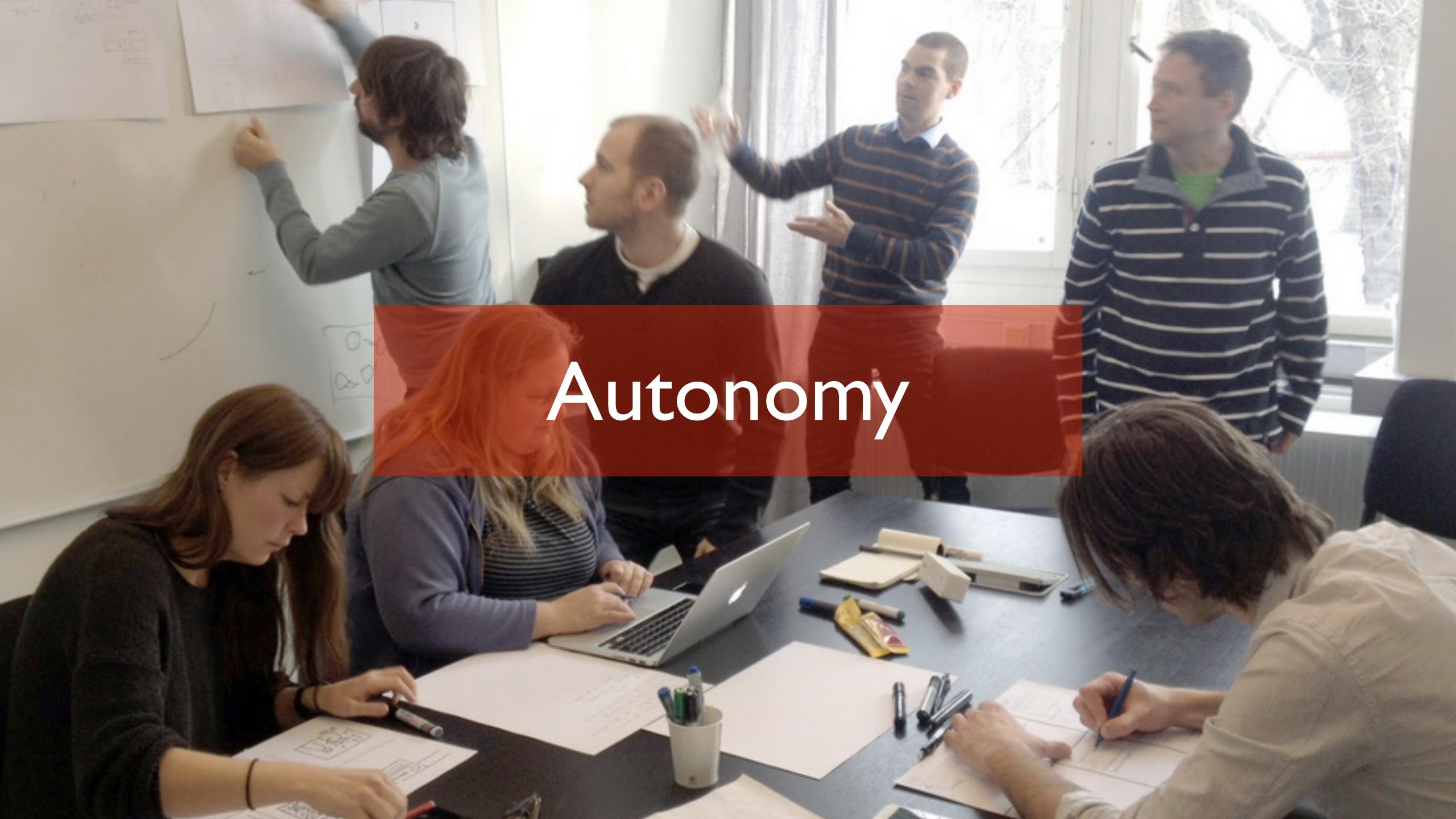

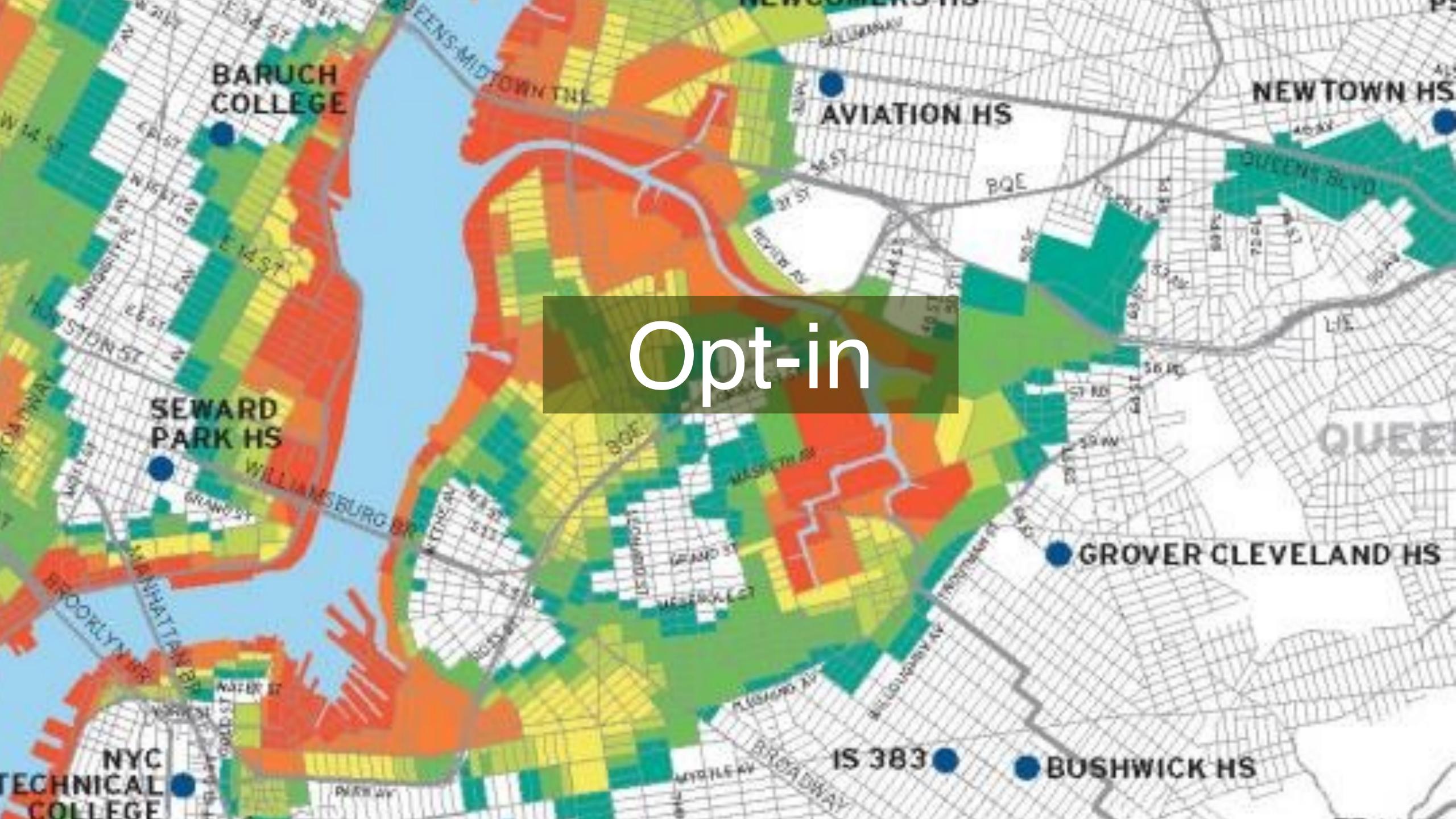

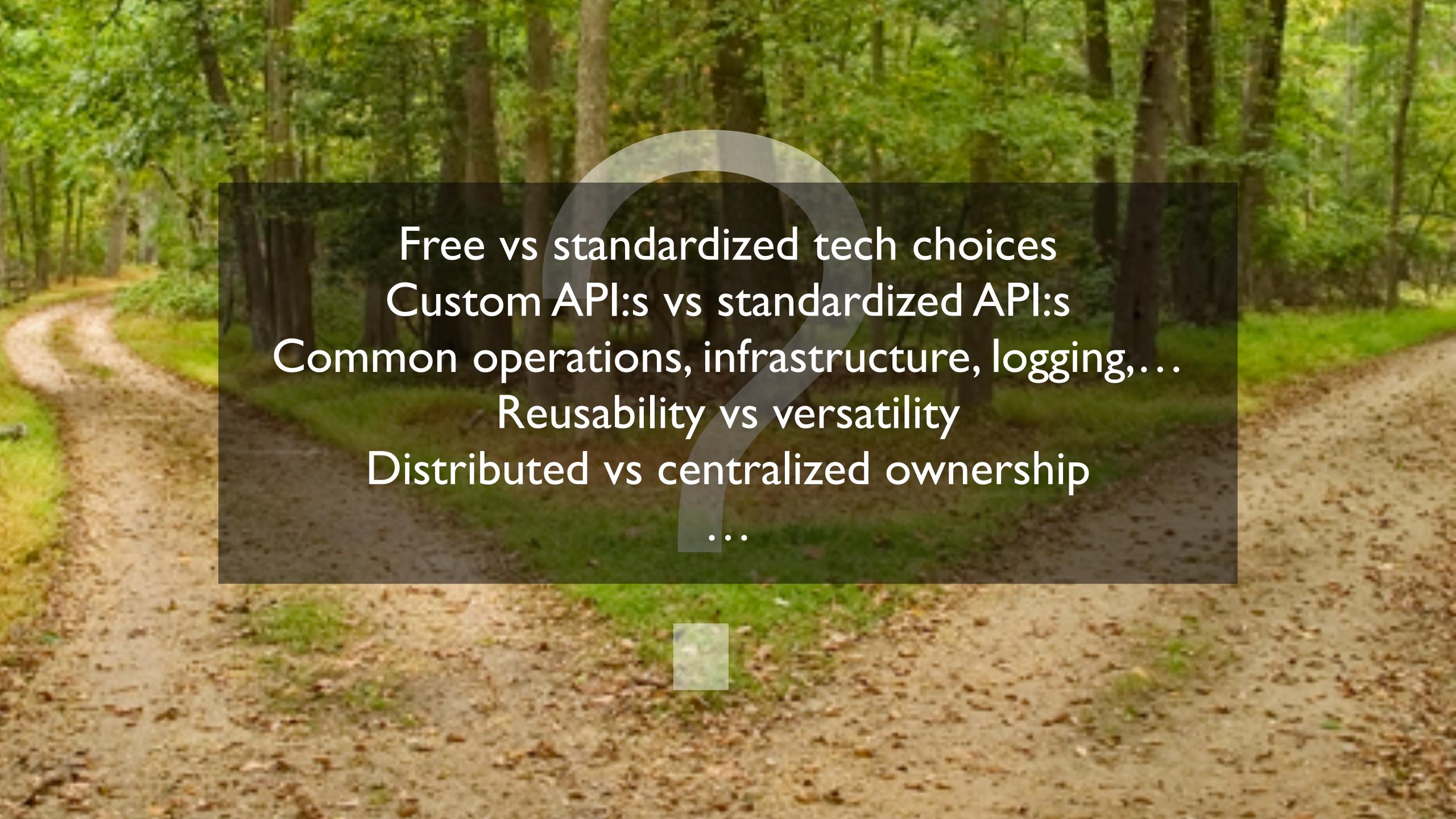

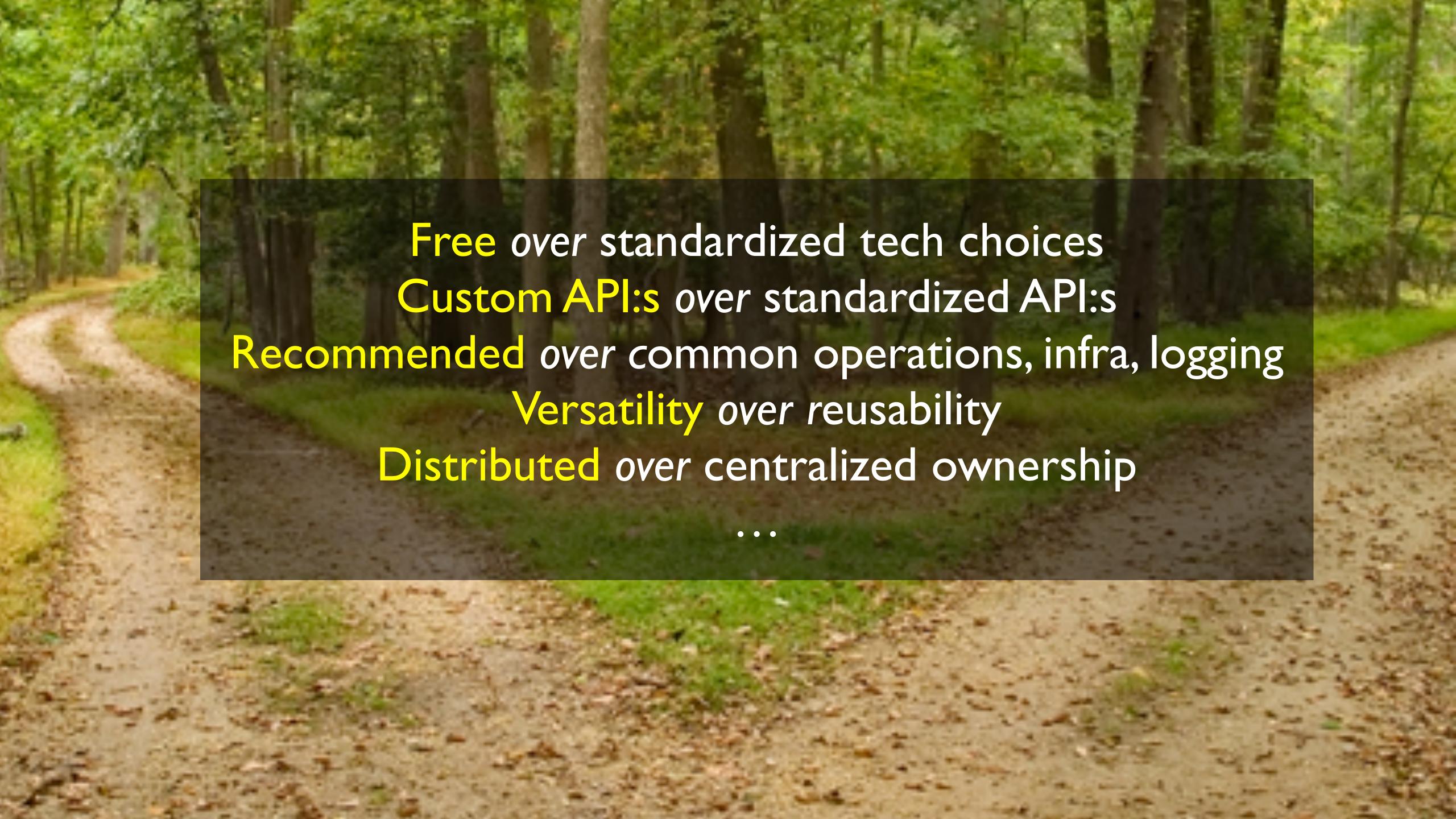

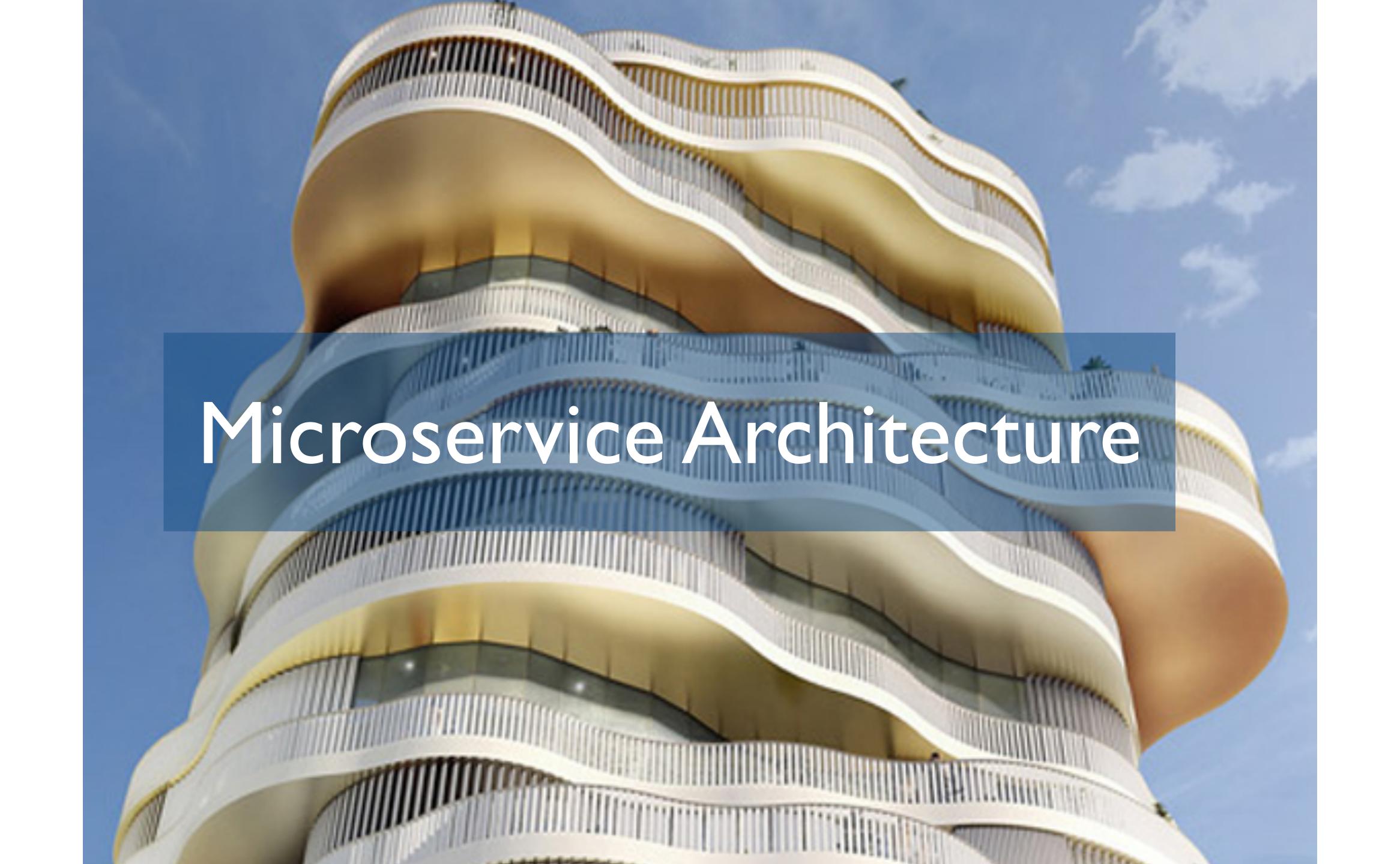

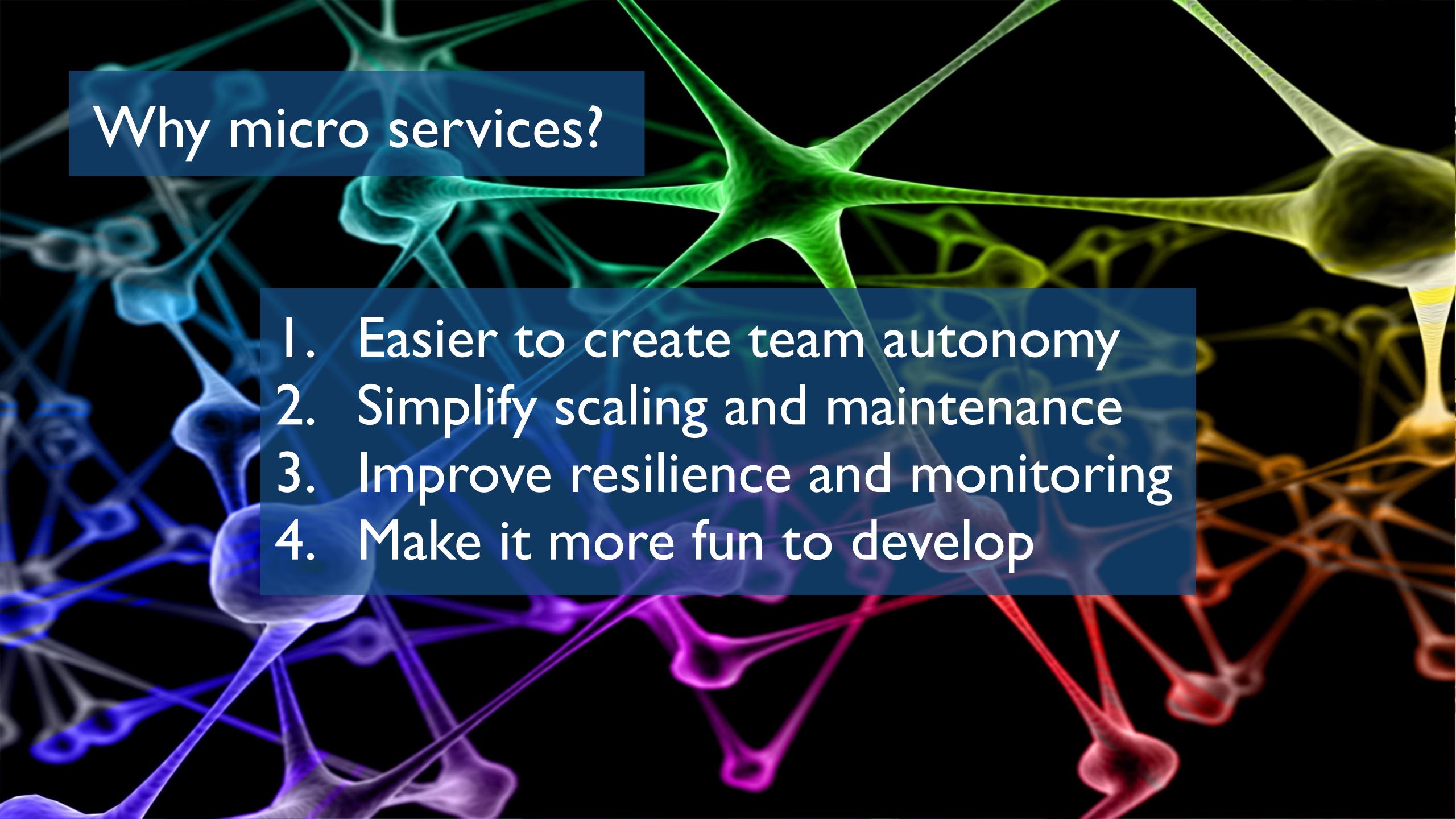

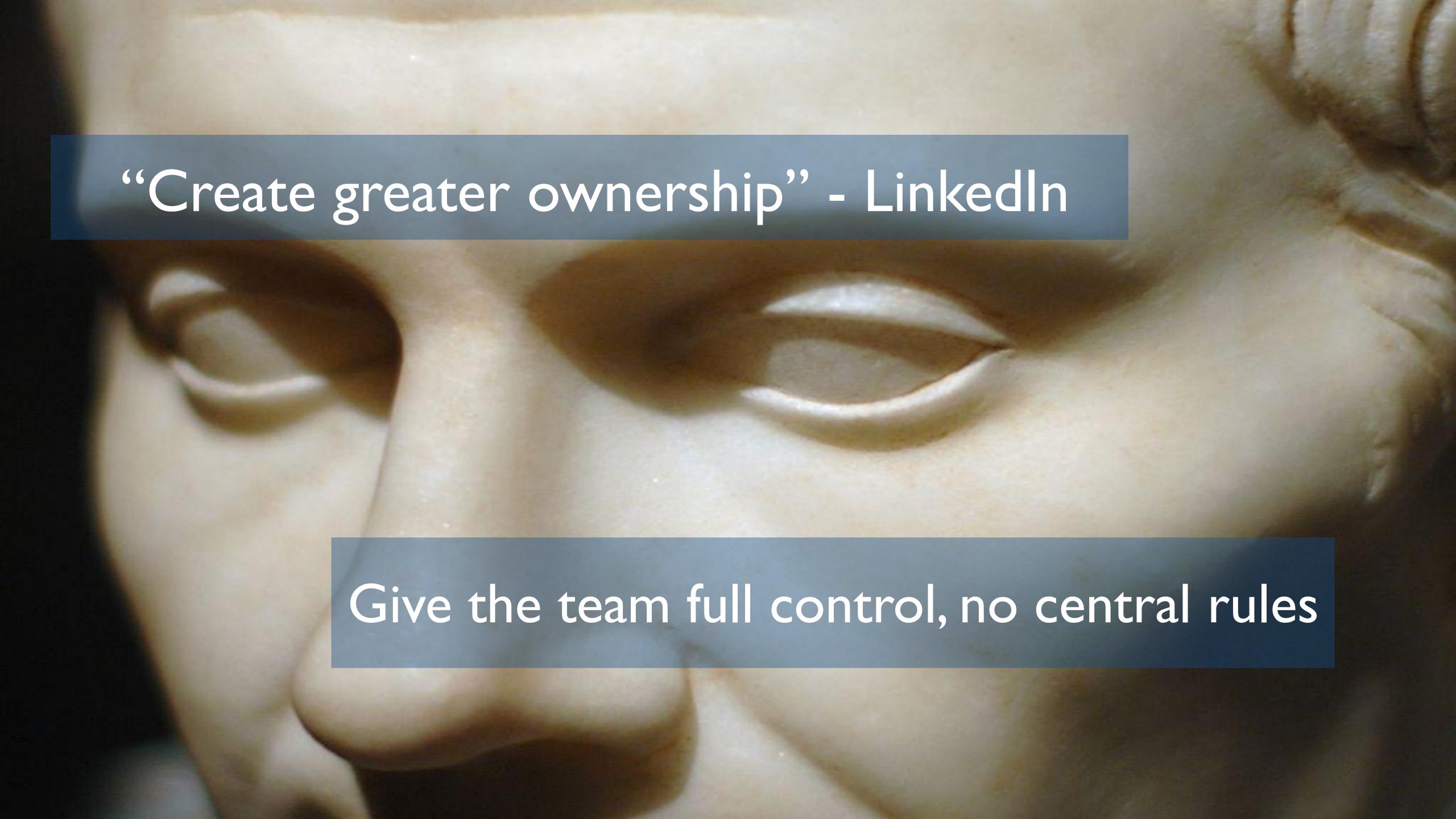

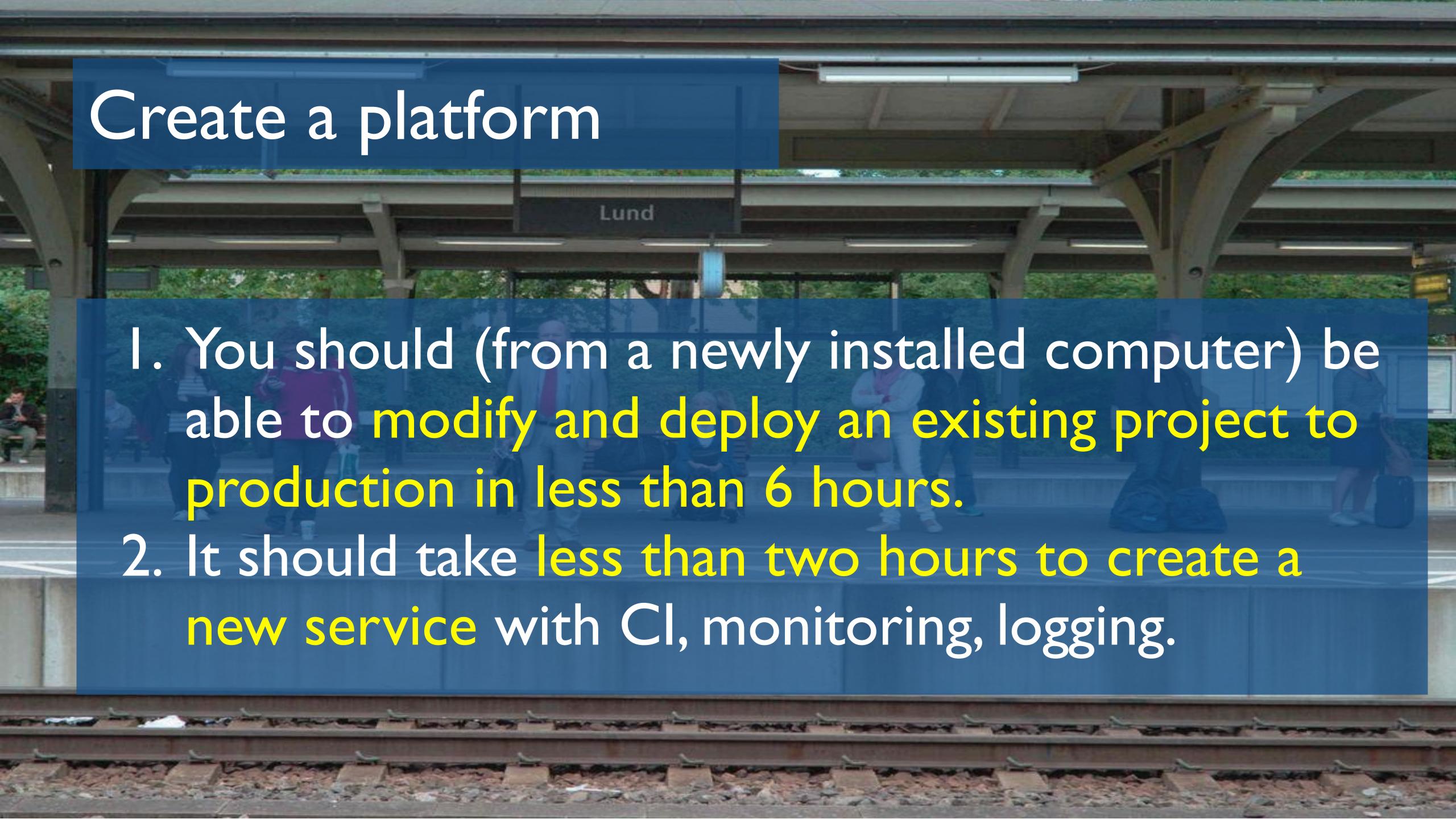

# Automated deploy at SVT

Jenkins deploys to Heroku or internal to "Molnet"

# Automated deploy at SVT - "Molnet"

- \$> moIn app create crash-course
  \$> moIn app image set crash-course /hello-world:1.0
  \$> moIn app targets set crash-course
  sto.moInet.svt.se=stomoIn01-agent01
  drs.moInet.svt.se=drsmoIn01-agent01
  \$> moIn app deploy crash-course:v1
- \$> moln app undeploy crash-course:v1

# Automated deploy at SVT - "Molnet"

- Docker. Packaging and running services
- Helios. Orchestration of services.
- Consul. System for configuration and service discovery.

# Automated deploy at SVT - "Molnet"

Open source: https://github.com/SVT/helios-consul

# Micro services gives (new) requirements

- 1. Automated deploy Contious Integration
  - 2. Monitoring
  - 3. Resilience

# Resilience at SVT

Hystrix from Netflix.

- I. Isolate network interaction using Circuit-Breakers, BulkRequests, Timeouts
- 2. Fallbacks and graceful degradation
- 3. Metrics. req/sec, failures, responsetimes

https://github.com/Netflix/Hystrix

Web Prod Apdex

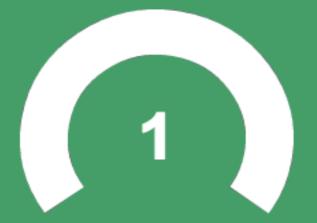

Last updated at 15:51

VideoApi Prod **Apdex** 

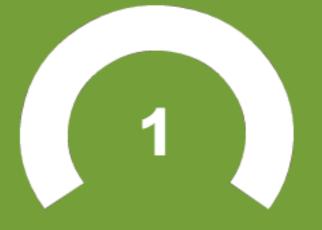

Last updated at 15:51

PlaylistApi Prod Apdex

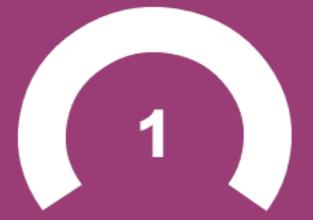

Mon Feb 02 2015

15:51:41

# **Jenkins Status**

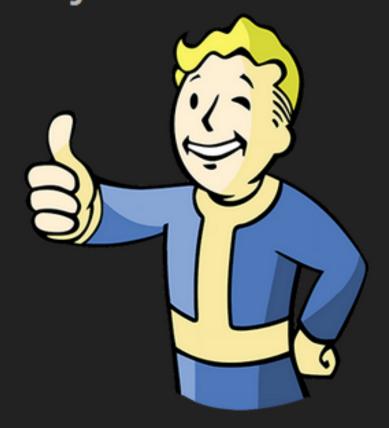

### Hystrix Stream: prod

#### Circuit

Success | Short-Circuited | Timeout | Rejected | Failure | Error %

### BolibompaPlayableVideoCommand

### PlayListCommand 0 0 0.0 %

Host: 0.0/s Cluster: 0.0/s

### VideoListCommand 0 0 0.0 %

0 Host: 0.0/s Cluster: 0.0/s Circuit Closed

### BolibompaVideoListCommand 0 0 0.0 %

Host: 0.0/s Cluster: 0.0/s

## VideoCommand 8 0 0.0 %

Host: 0.4/s Cluster: 0.8/s Circuit Closed

### **Thread Pools**

#### Boli...deoCommandThreadPool BolibompaVideoCommandThreadPool

Host: 0.0/s Cluster: 0.0/s Queued Executions

Host: 0.0/s Cluster: 0.0/s Executions Queued

### PlayListCommandThreadPool

Host: 0.0/s Cluster: 0.0/s

### VideoCommandThreadPool

#### VideoListCommandThreadPool

Host: 0.0/s Cluster: 0.0/s Max Active Executions Pool Size 20 Queue Size

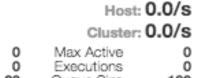

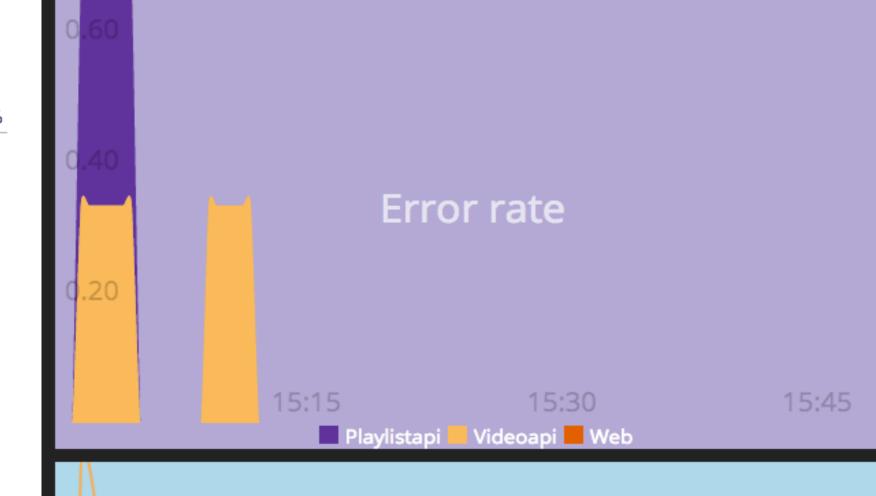

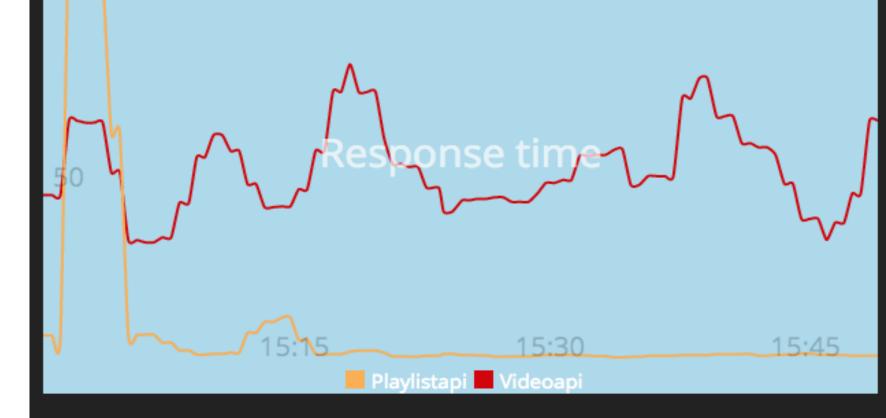

# **SVT** services

Last update: Fri Jan 30 2015 11:31:08 GMT+0100 (CET). Raw data: sytservices.json.

### Service dependencies

| Name                              | Description                                                                              | README.md | svtservice.yml | Owner              | Team      |
|-----------------------------------|------------------------------------------------------------------------------------------|-----------|----------------|--------------------|-----------|
| flow                              | Client for SVT Flow                                                                      | ✓         | ✓              |                    |           |
| flow-api                          | API for SVT Flow                                                                         | ✓         | ✓              | Sophie<br>Mauléon  |           |
| play4api                          | The API for SVT Play (and friends)                                                       | ✓         | ✓              |                    | Play      |
| play5                             | SVT Play                                                                                 | ✓         | ✓              |                    | Play      |
| svt-popularity                    | Video popularity service (a.k.a The Pop-App)                                             | ✓         | ✓              |                    | Play      |
| svt-sharedcount                   | Knows about videos' shares in social media                                               | ✓         | ✓              |                    | Play      |
| svtservice-barnkanalen-flow-admin | Admin interface for the start page on barnkanalen.se, inlined in a content studio plugin | ✓         | ✓              | Nina<br>Mangefors  |           |
| svtservice-barnkanalen-render     | Web frontend for barnkanalen.se                                                          | ✓         | ✓              | Nina<br>Mangefors  |           |
| svtservice-barnkanalen-renderapi  | API for rendering barnkanalen.se                                                         | ✓         | ✓              | Nina<br>Mangefors  |           |
| svtservice-bolibompa-playlistapi  | Playlist API for Bolibompa Play.                                                         | ✓         | ✓              | Erik Wahlgren      | Bolibompa |
| svtservice-bolibompa-videoapi     | Video API for Bolibompa Play.                                                            | ✓         | ✓              | Erik Wahlgren      | Bolibompa |
| svtservice-bolibompa-web          | Web frontend for Bolibompa Play.                                                         | ✓         | ✓              | Erik Wahlgren      | Bolibompa |
| svtservice-escenic-objectapi      | The one true way to get data from Escenic                                                | ✓         | ✓              | Mats<br>Liljengren | Plattform |

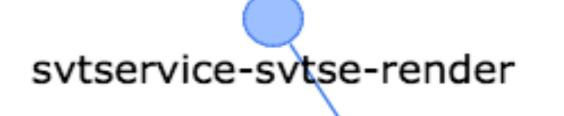

# SVT services

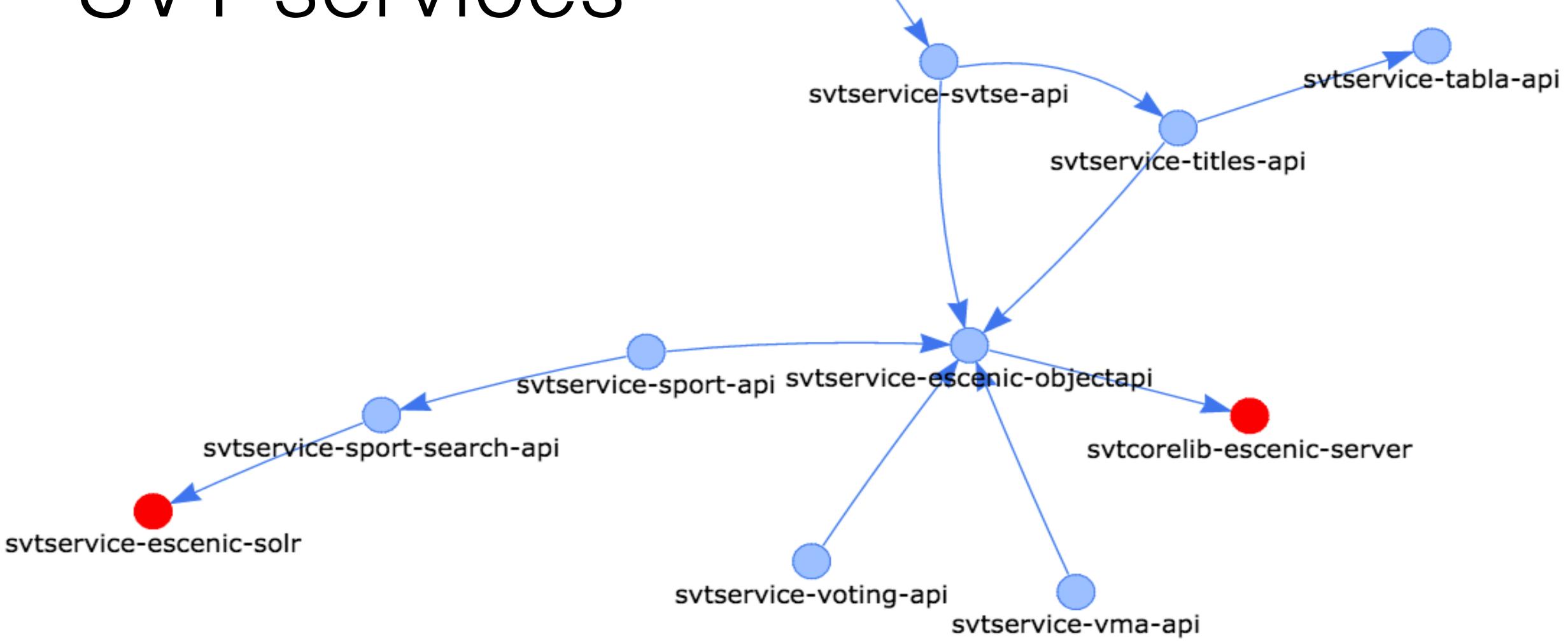

# API-guidelines at SVT

- I. We do not violate HTTP I.I
- 2. We uses rest, Richardson Maturity Model up to and including level 2
- 3. All API:s uses swagger for documentations. (swagger.io)
- 4. All clients adds 'user-agent' to create traceability
- 5. We uses CORS (not JSONP)

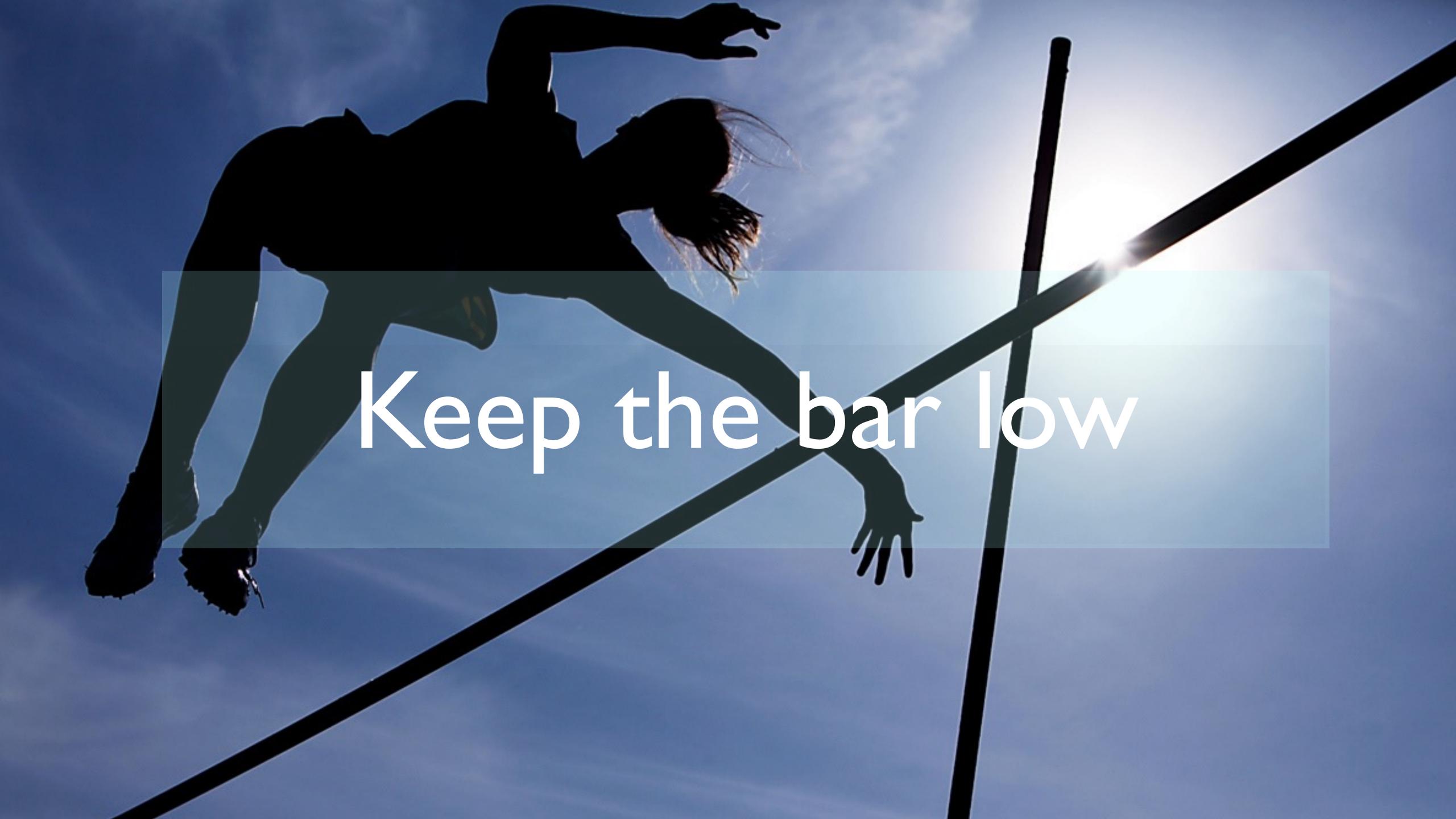

# Follow us on blogg.svt.se/testbild

Gereon Kåver gereon.kaver@svt.se @gereonk

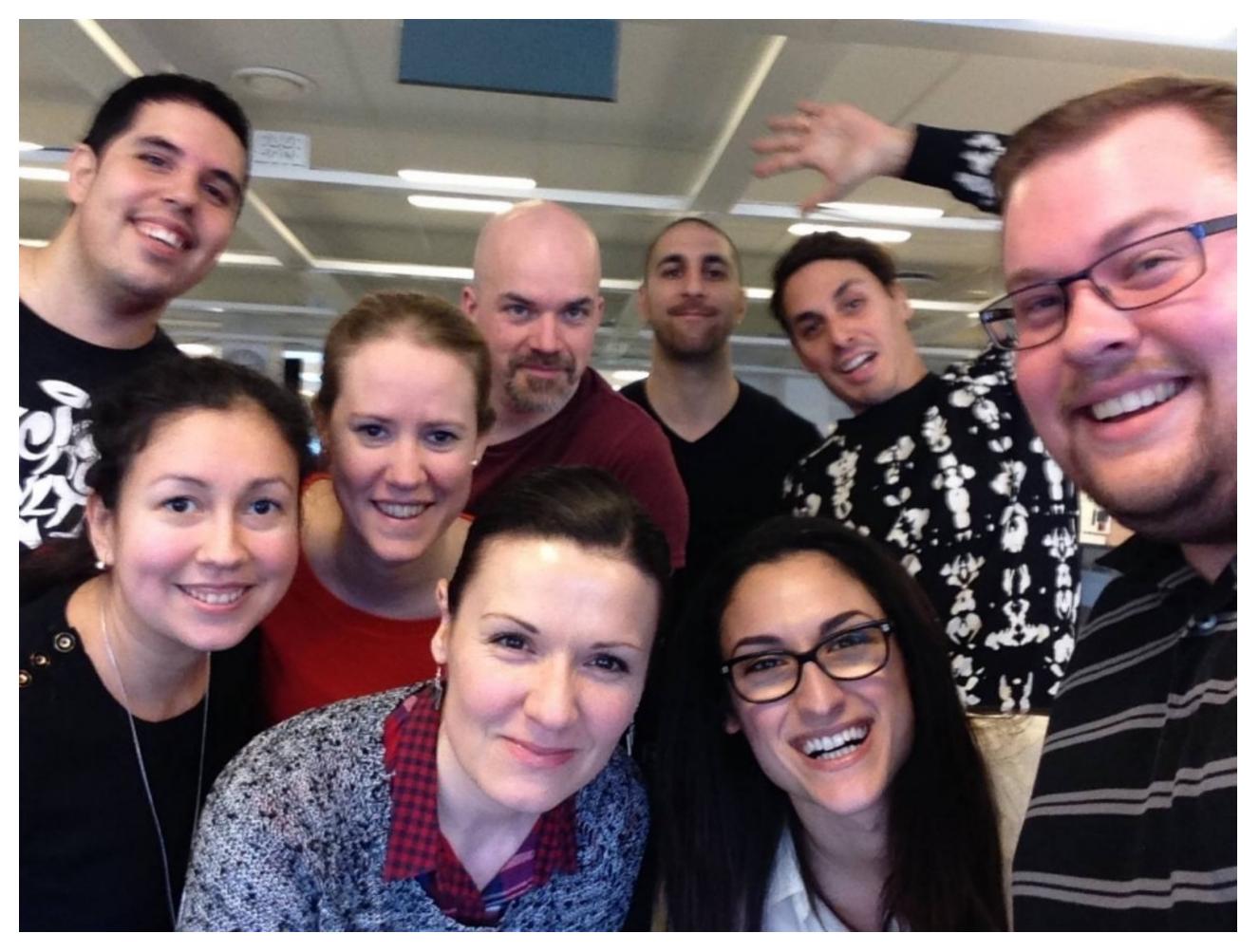

Rickard Andersson rickard.andersson@svt.se

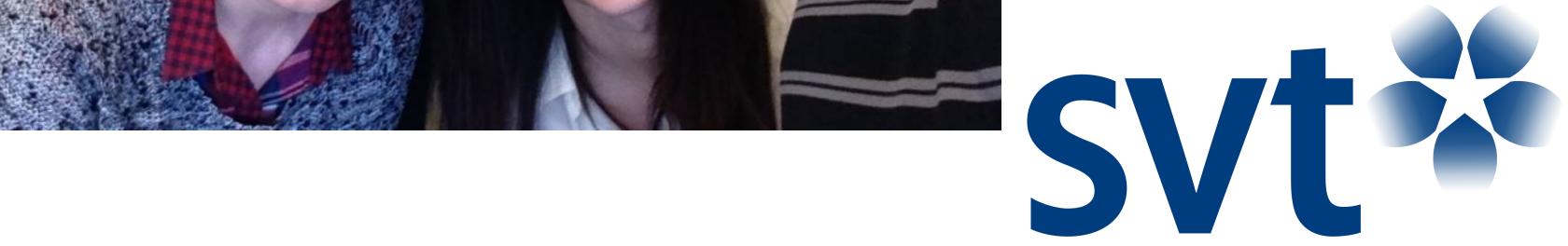